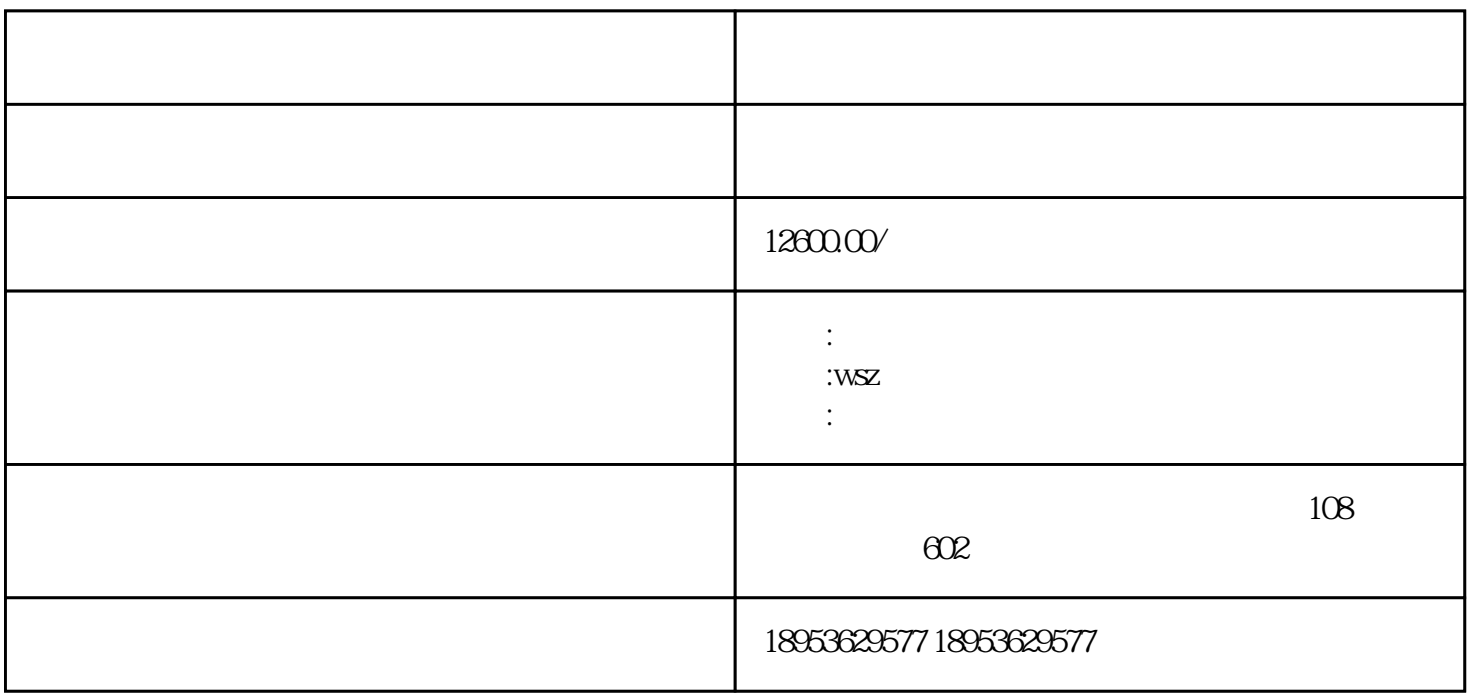

 $2-35$ kg/cm2

 $1$  $2\,$  $30~50~\mathrm{um}$ 

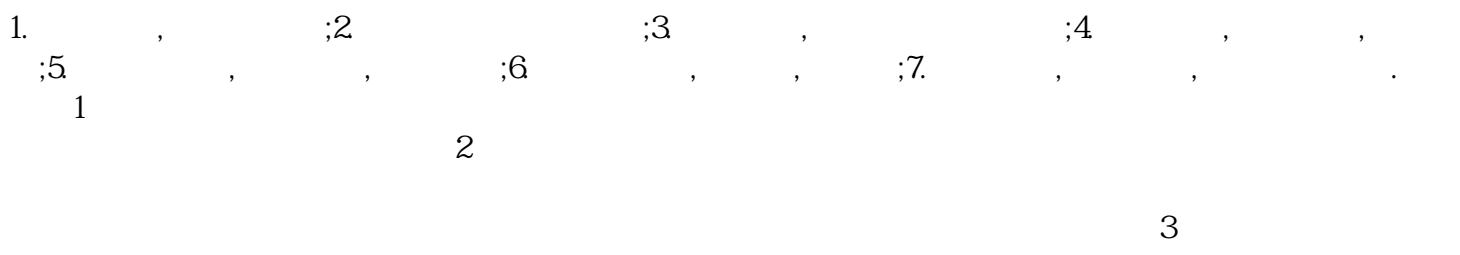

一体化气浮机 -适用范围:

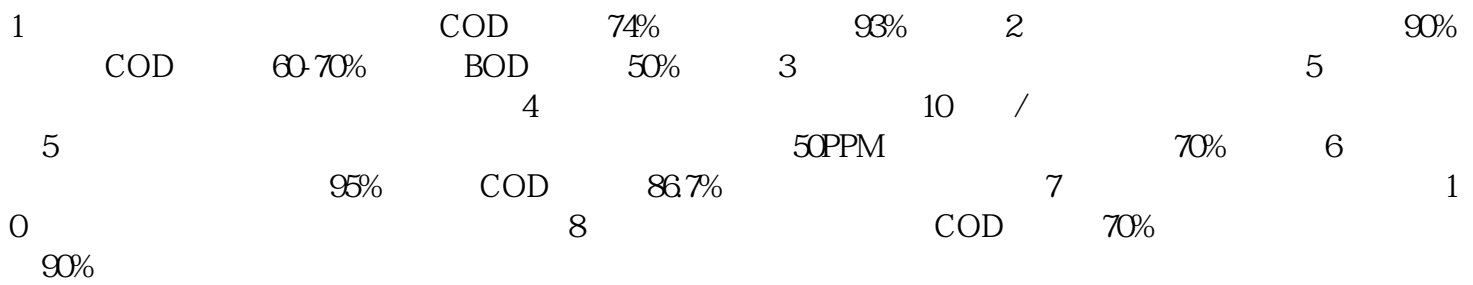

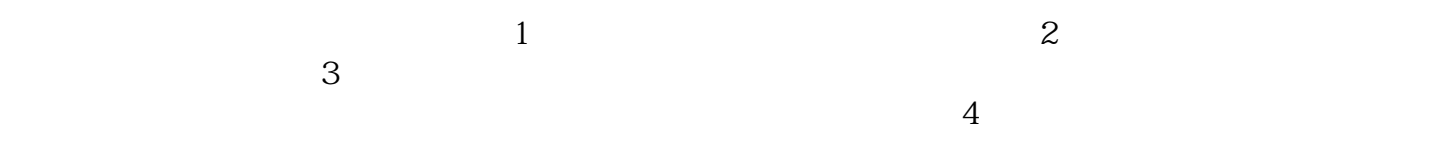

 $5$